# RDataFrame

Zdeněk Hubáček Bílý Potok, WEJČF 2020

#### Komentář k PBSPro

- ./mcprogram –Nevents 10000 –Seed 1
- for *i* in {1..10} do ./mcprogram –Nevents 1000 –Seed \$i done

• Smyčka v čemkoliv – bash/python/C++ … jen potřebujete najít místo, kde to rozdělit

# RDataFrame

Zdeněk Hubáček Bílý Potok, WEJČF 2020

#### Jak zpracovat velké množství dat (TTree)

- Z prezentace o PBSPro jednotlivé eventy zpracováváme nezávisle, sériově za sebou, je výhodné rozdělit úlohu na menší díly a běžet více jobů vedle sebe nezávisle a výsledky sečíst
- Dnes mají počítače více CPU/výpočetních jader, "frčí" paralelní počítání
- RDataFrame je novinka v poslední verzi ROOTu paralelní zpracování dat z ntuplů – ROOT 6.18/00 a novější
	- Na sunrise:

export LCGENV\_PATH=/cvmfs/sft.cern.ch/lcg/releases export PATH=/cvmfs/sft.cern.ch/lcq/releases/lcqenv/latest:\${PATH} eval "'lcgenv x86\_64-centos7-gcc8-opt all'" # try LCG 96

 $17.01.2020$  and  $17.01.2020$  and  $4.44$   $4.44$   $4.44$   $4.44$   $4.44$   $4.44$   $4.44$   $4.44$   $4.44$   $4.44$   $4.44$   $4.44$   $4.44$   $4.44$   $4.44$   $4.44$   $4.44$   $4.44$   $4.44$   $4.44$   $4.44$   $4.44$   $4.44$   $4.44$   $4.44$   $4.44$   $4.44$ 

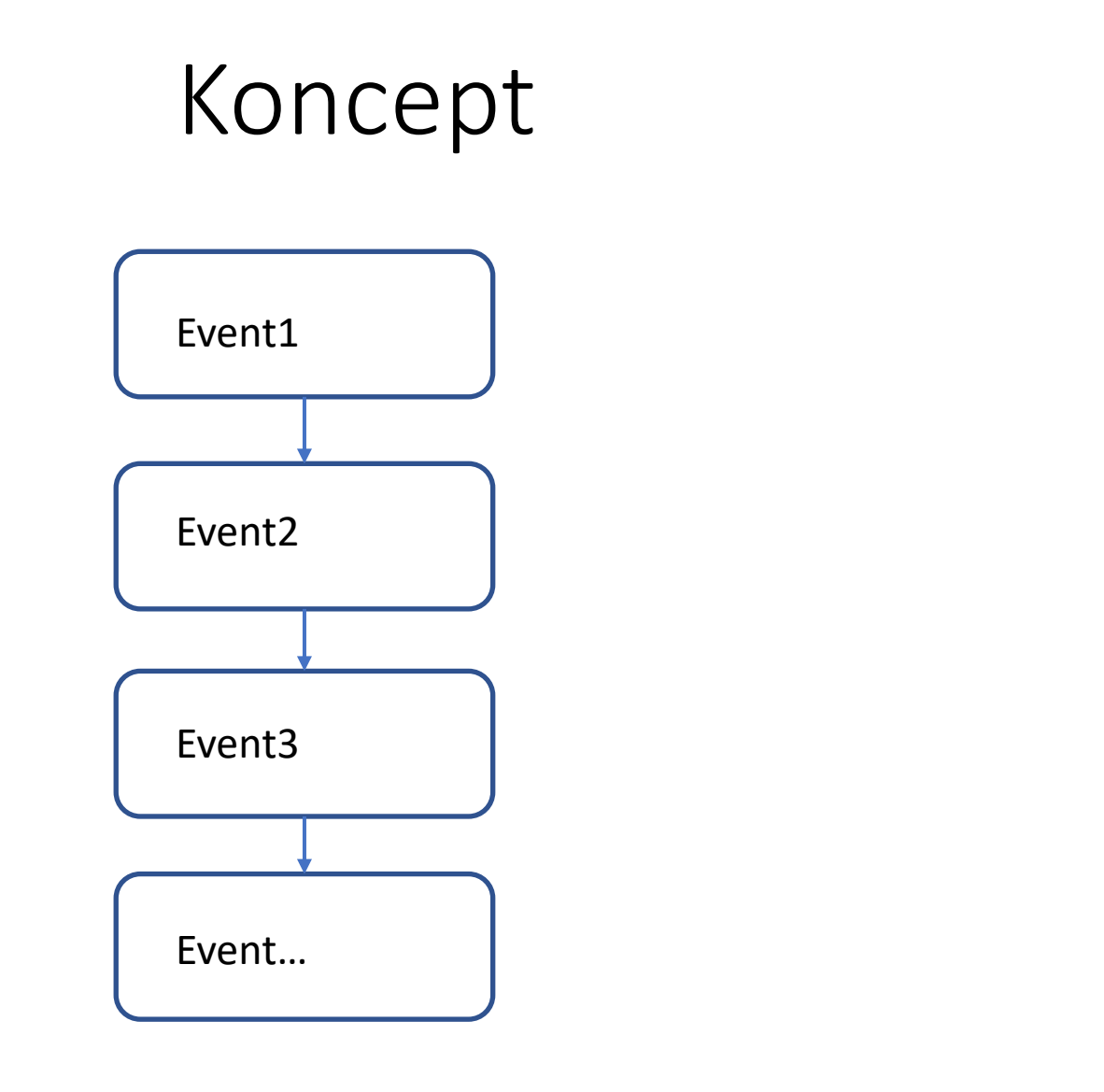

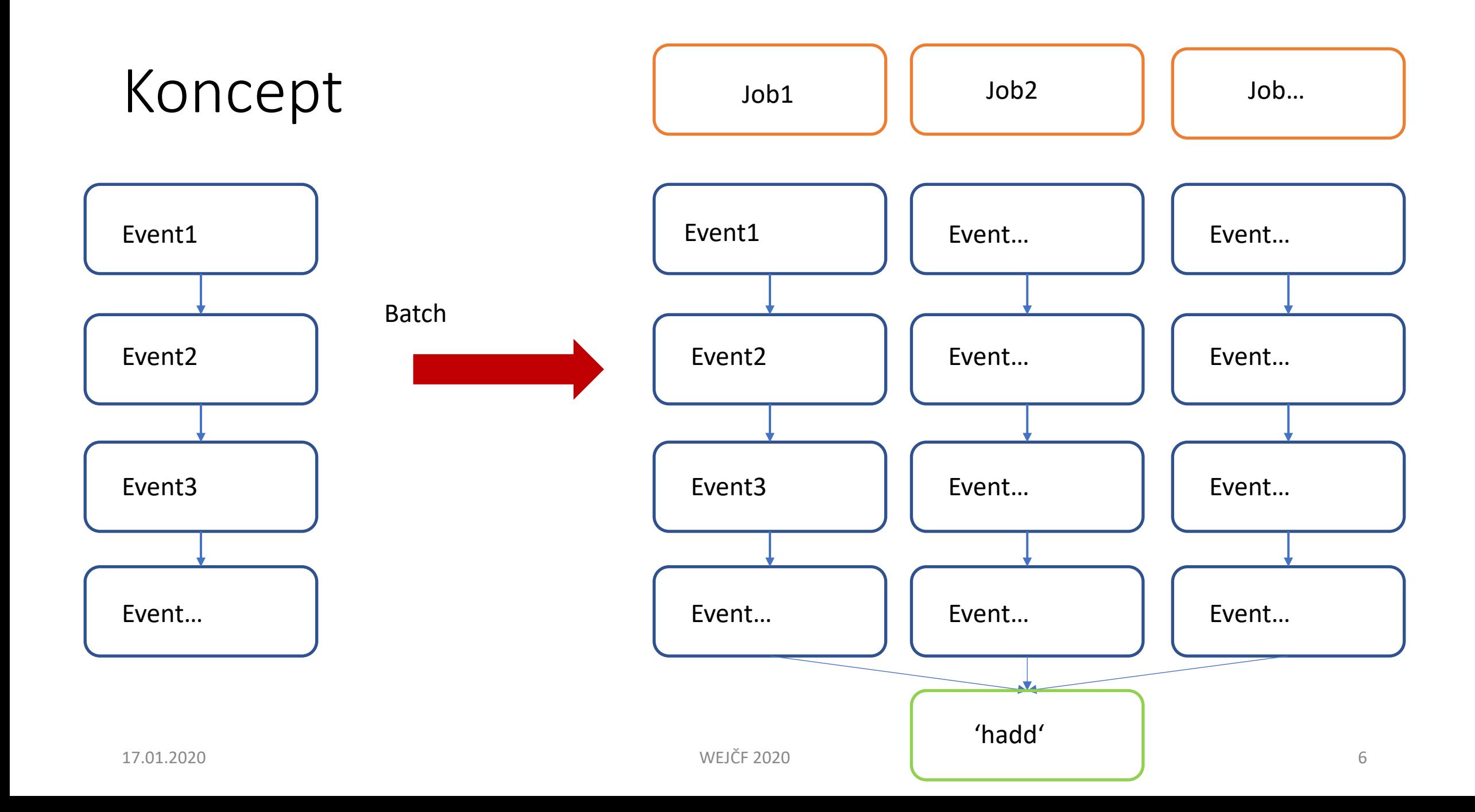

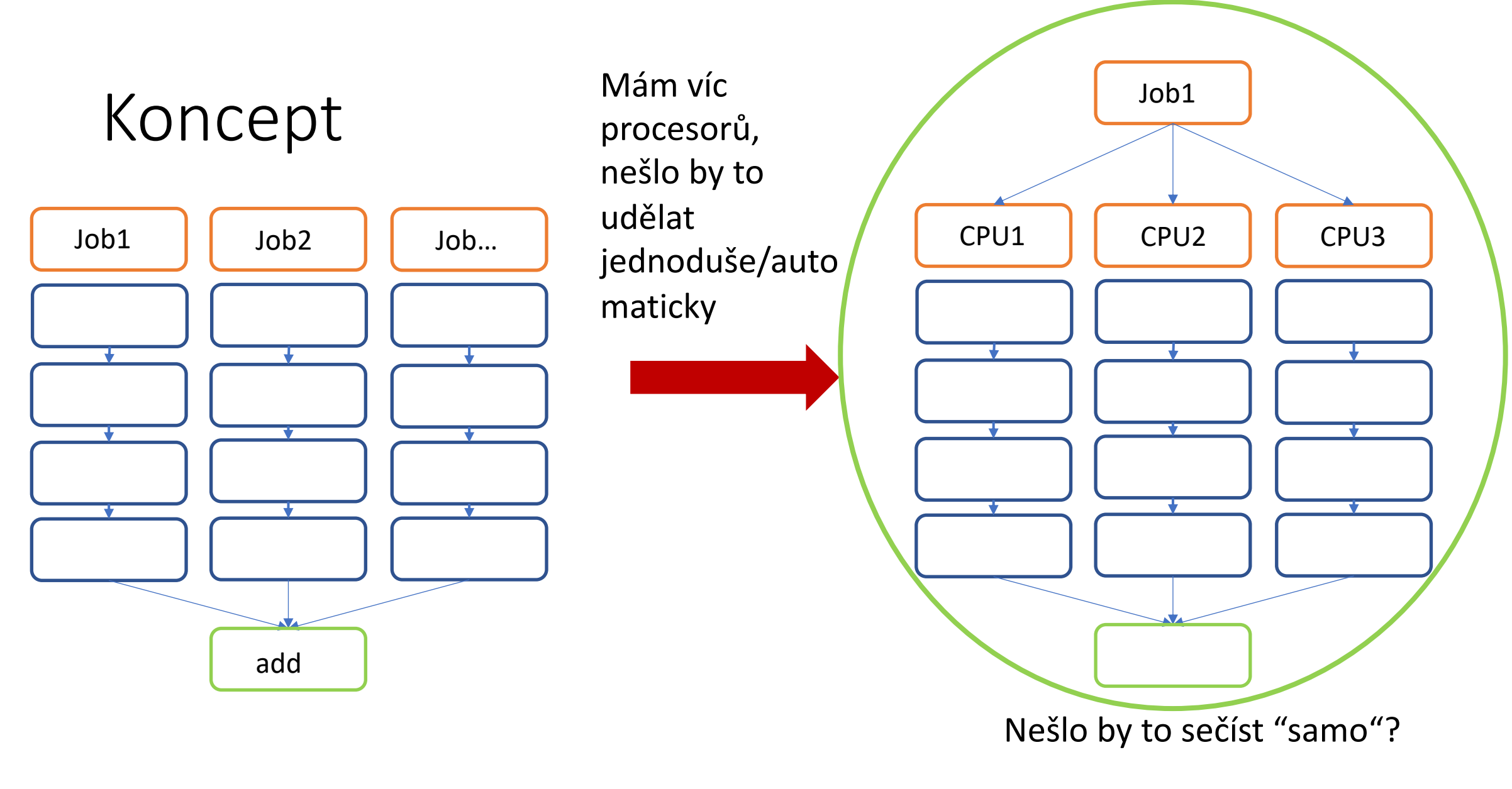

#### Parallel computing (nebo aspoň trochu)

17.01.2020 WEJČF 2020 7

## Paralelní počítání

- Většina našeho počítání/zpracování dat není p prozatím)
- · https://en.wikipedia.org/wiki/Parallel\_comput
- Pro nás:
	- Matematické knihovny, SIMD (https://en.wikipedia
	- Postarat se, aby se více vláken (threads, CPU) nará do stejného histogramu (kusu paměti)

### Zpátky k analýze ntuplů

- Způsobů jak udělat smyčku přes všechny eventy v ntuplech je celá řada
- Ignorujme pracovní frameworky a ntuply specifické pro každý experiment – něco na úrovni "flat" ntuplů/TTree

```
void create_tree()
 TFile *f = TFile:: 0pen("test_tree.root", "RECREATE");
 \overline{I}Tree *t = new TTree("ZH_Example_Tree","ZH_Example_Tree");
 float A, B;double D.E:
 int X, Y, Z;
 t->Branch("A",&A);
 t->Branch("B",&B);
 t->Branch("D",&D);
 t->Branch("E",&E);
  t->Branch("X",&X);
 t->Branch("Y",&Y);
 t->Branch("Z",&Z);
  for (int event = 0; event < 1000; event++)
    \{A=qRandom->Rndm()*10;
      B = gRandom->Gaus(1, 2);
      D=gRandom->Uniform(10);
      E=gRandom->Poisson(3.);
      X=event;
      Y=(int) (event-50)/2;
      Z=event*2-20;
      t->Fill();
    ł
 t->Write();
  f->Close();
                                                               WEJČF 2020
    17.01.2020
```

```
Jednoduchý TTree, pár náhodných větví A,B,D,X,Y,Z...
```
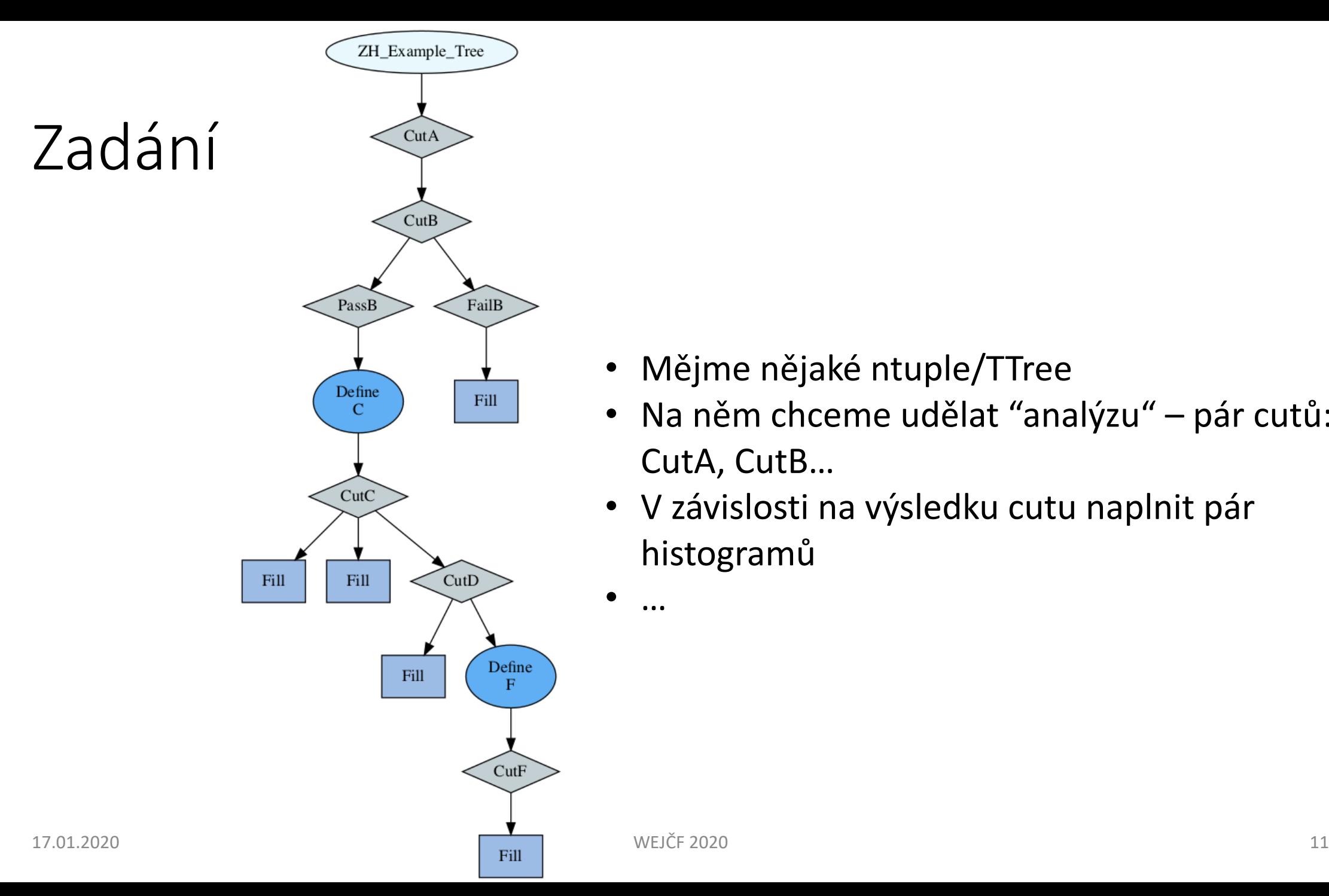

- Mějme nějaké ntuple/TTree
- Na něm chceme udělat "analýzu" pár cutů: CutA, CutB…
- V závislosti na výsledku cutu naplnit pár histogramů

# TTree::MakeClass("ClassLoop")

#### • Vygeneruje kostru – ClassLoop.h, ClassLoop.C

class ClassLoop {

public :

\*fChain; //!pointer to the analyzed TTree or TChain **TTree** fCurrent; //!current Tree number in a TChain Int\_t

// Fixed size dimensions of array or collections stored in the TTree if any.

GetEntry(Long64\_t entry);

 $Init(\overline{T}$ ree \*tree);

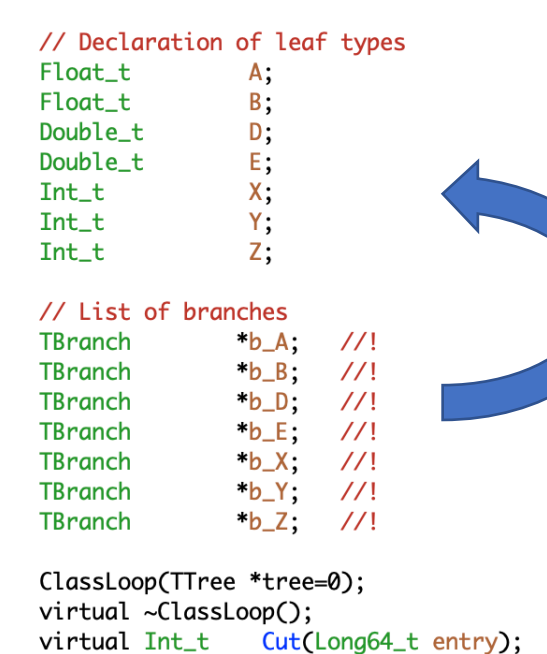

virtual Long64\_t LoadTree(Long64\_t entry);

 $Loop()$ ;

 $Mottify()$ ;

virtual  $\sqrt{6}$ 1.20gHow(Long64\_t entry = -1);

#### Kostra sama propojí větve s proměnnými

void ClassLoop::Loop() if  $(fhain == 0)$  return; TH1D  $*h1 = new TH1D($ ....)  $\cdots$ 

Long64\_t nentries = fChain->GetEntriesFast();

```
Long64_t nbytes = 0, nb = 0;
for (Long64_t jentry=0; jentry<nentries;jentry++) {
  Long64_t ientry = LoadTree(jentry);
  if (ientry < 0) break;
  nb = fChain->GetEntry(jentry);nbvtes += nb:
  if (cutA)
     \{if (cutB)
           float C = DefineC:
           if (cutC)
               h1->Fill(X);
               h2->Fill(Y);
               if (cutD)
                   h3->Fill():
                   float F = DefineF();
                   if (cutF)
                     ł
                       h4->Fill();
             ł
           \cdotselse
         ſ
                                                12
```
virtual Int\_t

 $\sqrt{1}$ rtual void

**virtual void** 

virtual  $\frac{B_0 - 1}{B_0 - 1}$ 

void ClassLoop::Loop() if  $(fhain == 0)$  return; TH1D \*h1 = new TH1D $(\ldots)$ TTree::MakeClass("ClassLoop") . . . . Long64\_t nentries = fChain->GetEntriesFast(); • Vygeneruje kostru – ClassLoop.h, ClassLoop.C Long64\_t nbytes =  $0$ , nb =  $0$ ; for (Long64\_t jentry=0; jentry<nentries;jentry++) { Long64\_t ientry = LoadTree(jentry); class ClassLoop { if (ientry  $< 0$ ) break; public :  $nb = fChain-SdetEntry(jentry);$  $n$ bytes  $+=$   $nb$ ; \*fChain; //!pointer to the analyzed TTree or TChain **TTree** fCurrent; //!current Tree number in a TChain if (cutA) Int\_t  $\{$ // Fixed size dimensions of array or collections stored in the TTree if any. if (cutB) // Declaration of leaf types  $float C = DefineC$ : Float\_t A; if (cutC) Float\_t  $B$ ; Double\_t D; Double\_t Е;  $h1$ ->Fill $(X)$ ; Int\_t Х;  $h2$ ->Fill $(Y)$ ; Y; Int\_t if (cutD) Int\_t z;  $h3$ ->Fill $()$ ; // List of branches TBranch  $nb_A$ ;  $\frac{1}{2}$  $float F = DefineF()$ ; TBranch  $nb_B$ :  $\frac{1}{1}$ if (cutF)  $b_D$ :  $\frac{1}{1}$ TBranch ſ  $b_E$ :  $\frac{1}{2}$ TBranch  $h4$ ->Fill();  $b_X$ ;  $\frac{1}{1}$ **TBranch** λ  $\frac{1}{1}$ **TBranch** "b\_Y;  $\frac{1}{2}$ **TBranch**  $b_2$ ClassLoop(TTree \*tree=0); ł virtual ~ClassLoop(); Cut(Long64\_t entry); virtual Int\_t GetEntry(Long64\_t entry); virtual Int\_t  $\cdots$ virtual Long64\_t LoadTree(Long64\_t entry);  $Init(TTree tree);$  $\sqrt{1}$ rtual void else  $Loop()$ ; **virtual void** ſ virtual  $\frac{B_0 - L}{2}$  $Mottify()$ ; **WEJČF 2020** 13 virtual  $\sqrt{6}$ 1.20gHow(Long64\_t entry = -1);

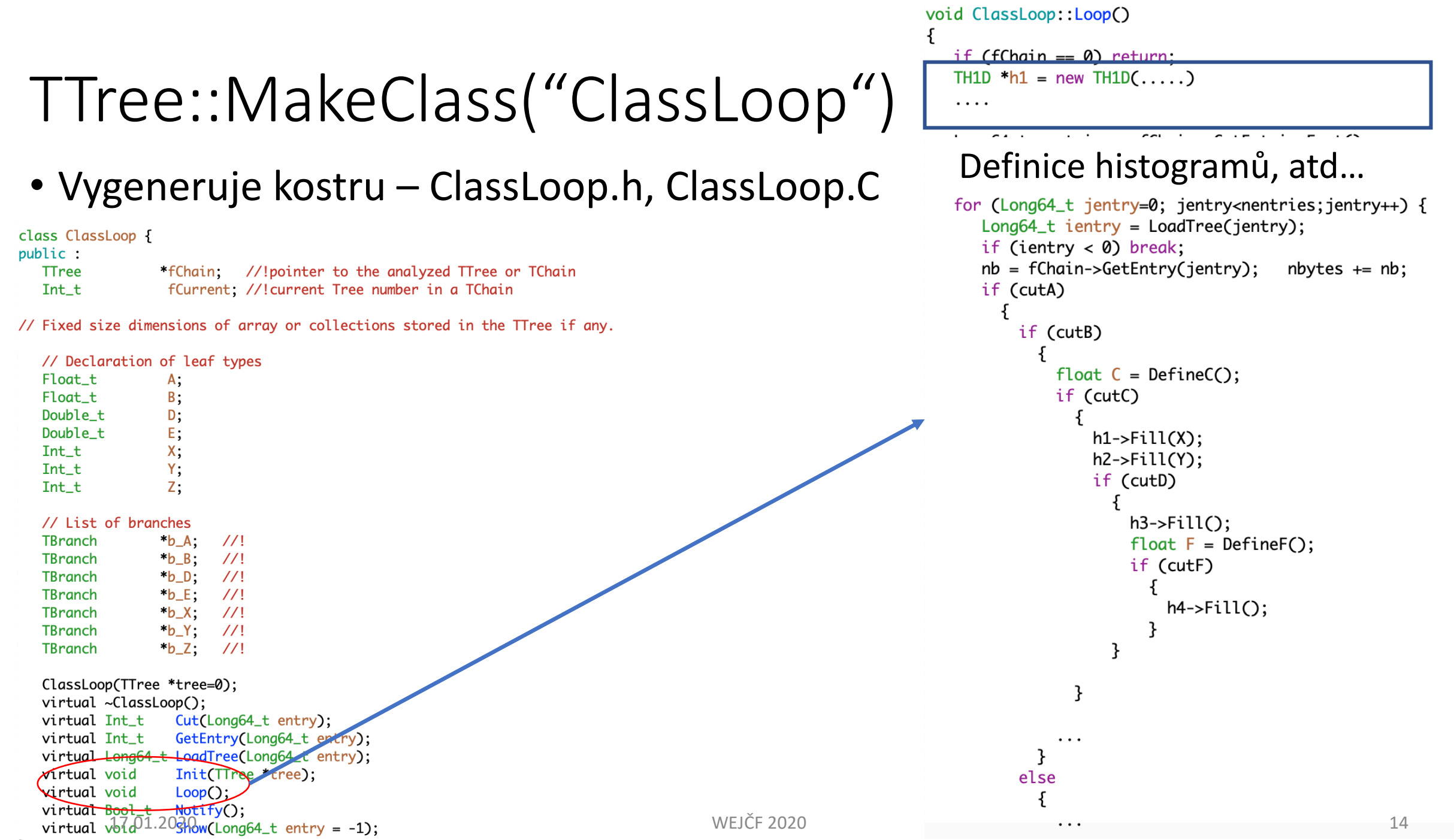

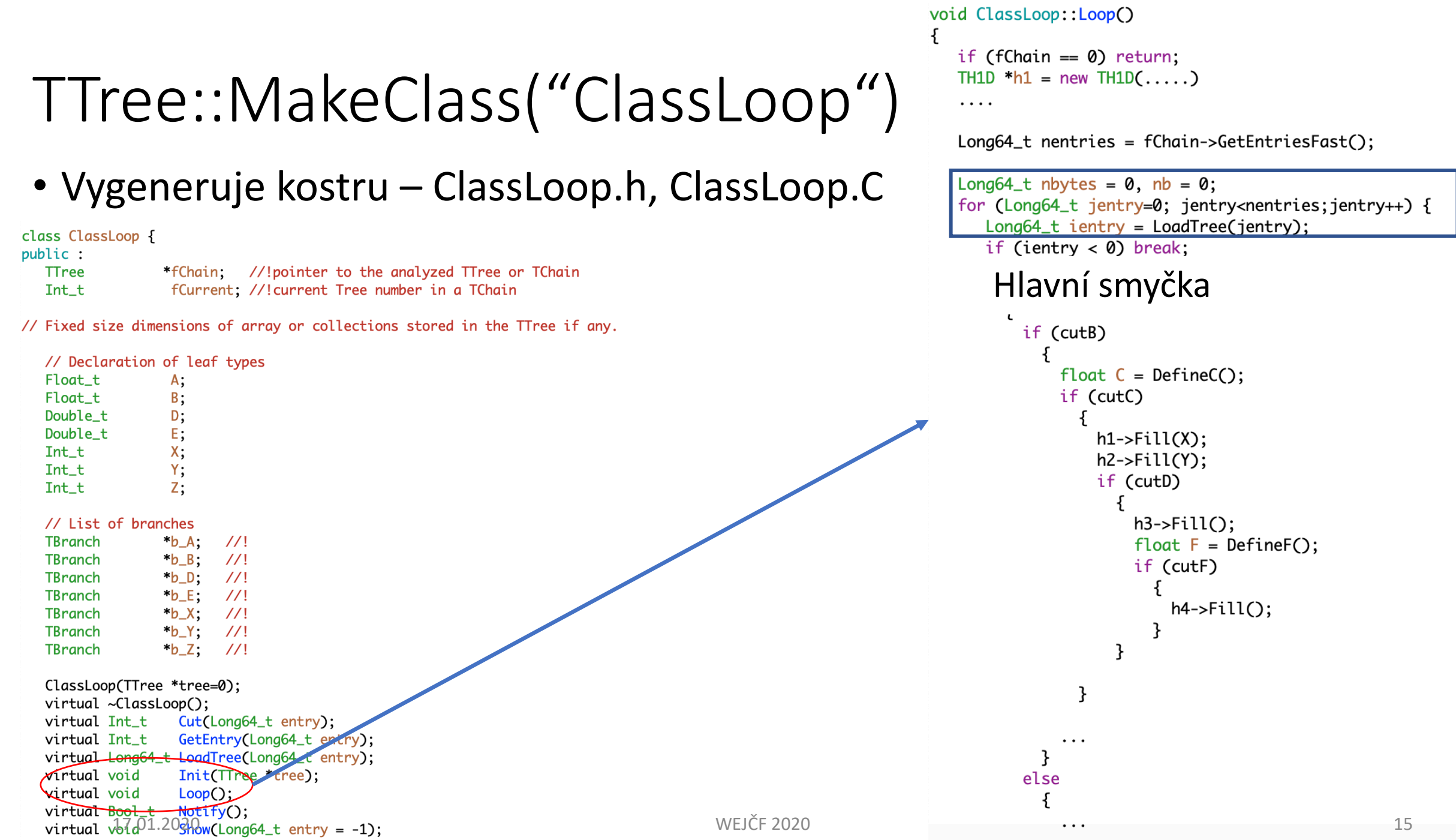

void ClassLoop::Loop() if  $(fhain == 0)$  return; TH1D \*h1 = new TH1D $(\ldots)$ TTree::MakeClass("ClassLoop") . . . . Long64\_t nentries = fChain->GetEntriesFast(); • Vygeneruje kostru – ClassLoop.h, ClassLoop.C Long64\_t nbytes =  $0$ , nb =  $0$ ; for (Long64\_t jentry=0; jentry<nentries;jentry++) { Long64\_t ientry = LoadTree(jentry); class ClassLoop { if (ientry  $< 0$ ) break; public :  $nb = fChain->GetEntry(jentry);$  nbytes += nb; \*fChain; //!pointer to the analyzed TTree or TChain **TTree** fCurrent; //!current Tree number in a TChain if (cutA) Int\_t  $\{$ // Fixed size dimensions of array or collections stored in the TTree if any. if (cutB) // Declaration of leaf types  $float C = DefineC$ : Float\_t A; if (cutC) Float\_t B; Double\_t D; Double\_t Е;  $h1$ ->Fill $(X)$ ; Int\_t Х;  $h2$ ->Fill $(Y)$ ; Y; Int\_t if (cutD) Int\_t z;  $h3$ ->Fill $()$ ; // List of branches TBranch  $nb_A$ ;  $\frac{1}{2}$  $float F = DefineF()$ ; TBranch  $b_B$ :  $\frac{1}{1}$ if (cutF)  $b_D$  $\frac{1}{1}$ TBranch  $b_E$ :  $\frac{1}{1}$ **TBranch**  $h4$ ->Fill();  $b_X$ ;  $\frac{1}{1}$ **TBranch**  $\frac{1}{1}$ **TBranch** \*b\_Y;  $\frac{1}{1}$ **TBranch**  $bZ$ ClassLoop(TTree \*tree=0); virtual ~ClassLoop(); Cut(Long64\_t entry); virtual Int\_t GetEntry(Long64\_t entry); virtual Int\_t  $\ddots$ virtualLong64\_tLoadTree(Long64\_tentry);  $Init(TTree tree);$  $\sqrt{1}$ rtual void  $Loop()$ ; **virtual void** "Analýza" virtual  $\frac{1}{2}$  $Mottify()$ ; **WEJČF 2020** 16 virtual  $\sqrt{6}$ 1.20gHow(Long64\_t entry = -1);

#### TTree::MakeClass smyčka

root> .L ClassLoop.C

root> ClassLoop analyza //vyrobit jednu instanci třídy ClassLoop (tady jde zadat ukazatel na jiný strom nebo TChain)

root> analyza.Loop();  $\frac{1}{2}$  Loop on all entries

TTree::MakeSelector

• t->MakeSelector("OrigSelector","**LEGACY**")

Jméno selectoru

• Vygeneruje opět OrigSelector.h, OrigSelector.C

Starší verze bez TTreeReader – definice všech TBranch a jejich nastavení...

# MakeSelector : public TSelector {

public : \*fChain; //!pointer to the analyzed TTree or TChain **TTree** 

// Fixed size dimensions of array or collections stored in the TTree if any.

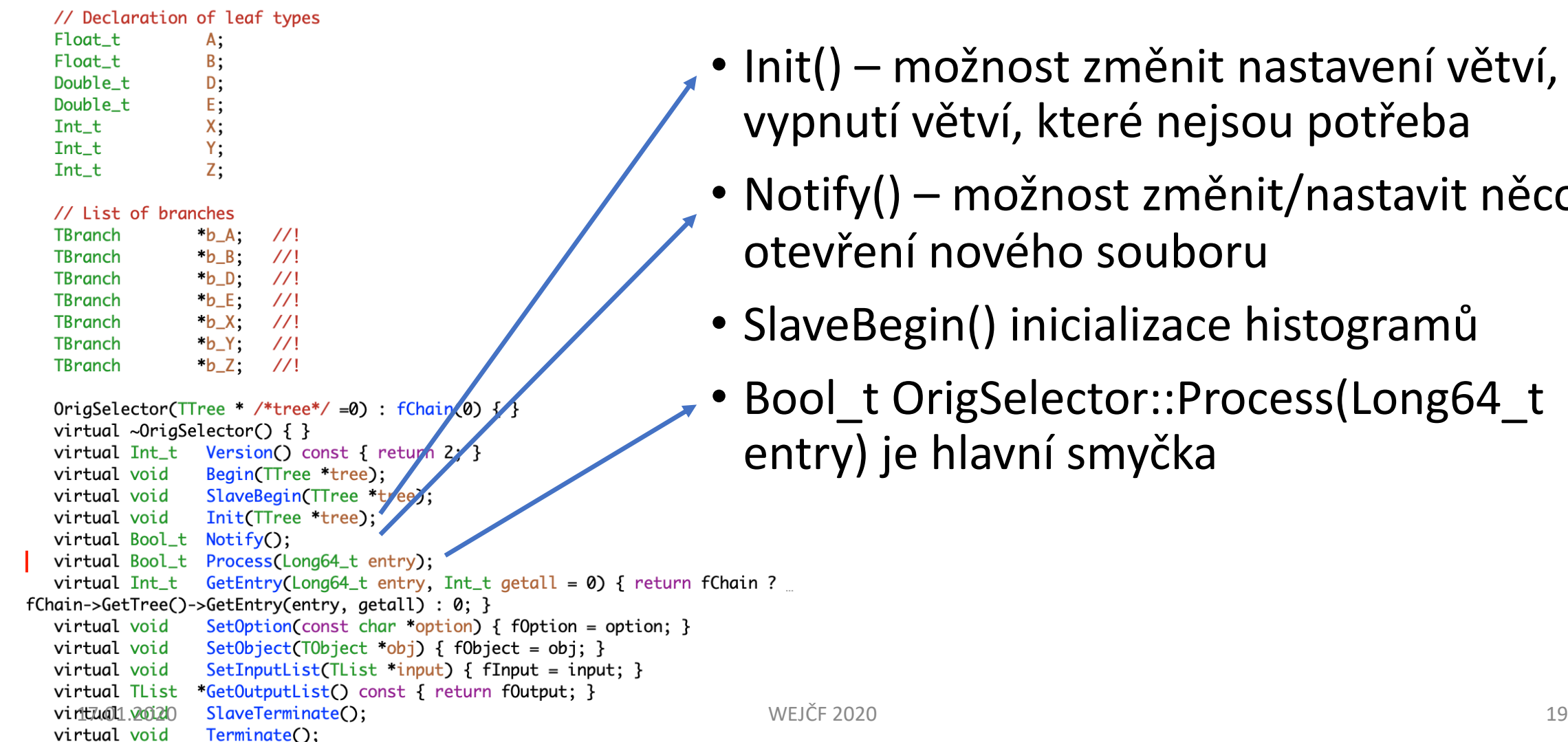

- Init() možnost změnit nastavení větví, vypnutí větví, které nejsou potřeba
- Notify() možnost změnit/nastavit něco při otevření nového souboru
- SlaveBegin() inicializace histogramů
- Bool\_t OrigSelector::Process(Long64\_t entry) je hlavní smyčka

#### MakeSelector

- Umí běžet paralelně na více jádrech (PROOF)
- Root> TChain \*chain = new TChain(...);
- Root> OrigSelector \*analyza = new OrigSelector();
- Root> chain->Process(analyza);

#### TTreeReader

```
class Selector : public TSelector {
public :
   TTreeReader
                  fReader: //!the tree reader
                  *fChain = 0; //!pointer to the analyzed TTree or TChain
  TTree
   // Readers to access the data (delete the ones you do not need).
  TTreeReaderValue<Float_t> A = {fReader, "A"};
   TTreeReaderValue<Float_t> B = \{fReader, "B"\};TTreeReaderValue<Double_t> D = \{fReader, "D"\};TTreeReaderValue<Double_t> E = \{fReader, "E"\};TTreeReaderValue<Int_t> X = \{fReader, "X"\};TTreeReaderValue<Int_t> Y = \{fReader, "Y"\};TTreeReaderValue<Int_t> Z = \{fReader, "Z"\};Selector(TTree * /*tree*/ =0) { }
   virtual \simSelector() { }
  virtual Int_t Version() const { return 2; }
  virtual void
                 Begin(TTree *tree);
  virtual void
                 SlaveBegin(TTree *tree);
                  Init(TTree *tree);
  virtual void
  virtual Bool_t Notify();
  virtual Bool_t Process(Long64_t entry);
  virtual Int_t GetEntry(Long64_t entry, Int_t getall = 0) { return fChain ?
fChain->GetTree()->GetEntry(entry, getall) : 0; }
                  SetOption(const char *option) { fOption = option; }
  virtual void
                  SetObject(TObject *obj) { fObject = obj; }
   virtual void
                   SetInputList(TList *input) { fInput = input; }
   virtual void
  virtual TList
                  *GetOutputList() const { return fOutput; }
                   SlaveTerminate();
   virtual void
  virtual void
                  Terminate();
```
Bez použití LEGACY flagu použije **TTreeReader** 

 $\frac{1}{2}$ 

#### Vsuvka: Imperativní programování

- Předchozí příklady analýzy odpovídají něčemu, čemu se říka **imperativní programování**
- Jedno z programovacích paradigmat neboli způsobů, jak jsou v programovacím jazyku formulována řešení problémů.
- Imperativní programování popisuje výpočet pomocí posloupnosti příkazů a určuje přesný postup (algoritmus), jak danou úlohu řešit

### Deklarativní programování

- **Deklarativní programování** je založeno na myšlence programování aplikací pomocí definic co se má udělat a ne jak se to má udělat (opak imperativního)
- Zjednodušeně to lze popsat tak, že imperativní programy obsahují algoritmy, kterými se dosáhne chtěný cíl, zatímco deklarativní jazyky specifikují cíl a algoritmizace je ponechána programu (interpretu) daného jazyka.
- C++ umožnuje jak imperativní tak deklarativní způsob

#### Příklad

```
int values [4] = { 8, 23, 2, 4 };
int sum = 0;
for (int i = 0; i < 4; ++i)
        sum += values[i];
int temp = values[0];
for (int i = 0; i < 3; ++i)
       values[i] = values[i + 1];
values[3] = temp;
```
- Imperativní zápis
- Co ten kód dělá?

#### Příklad

```
// Declare array
int values [4] = \{ 8, 23, 2, 4 \};
// Calculate sum
int sum = 0;
for (int i = 0; i < 4; ++i)
      sum += values[i];
// Rotate array items one slot left.
int temp = values[0];
for (int i = 0; i < 3; ++i)
      values[i] = values[i + 1];
values[3] = temp;17.01.2020 WEJČF 2020 25
```
#### • Přidání komentářů pomůže k vysvětlení, co kód dělá

#### Příklad

int values [4] = { 8, 23, 2, 4 };  $int sum = Summary(vvalues);$ RotateArrayIndices(values,  $-1$ );

- Deklarativní příklad, který dělá to samé
- Jednodušší k pochopení
- Komentáře ("deklarativní") nejsou potřeba

#### RDataFrame

ROOT's RDataFrame offers a high level interface for analyses of data stored in

In addition, multi-threading and other low-level optimisations allow users to exple machines completely transparently.

Skip to the class reference or keep reading for the user guide.

In a nutshell:

```
ROOT::EnableImplicitMT(); // Tell ROOT you want to go parallel
ROOT::RDataFrame d("myTree", "file_*.root"); // Interface to TT<br>auto myHisto = d.HistolD("Branch_A"); // This happens in parall
myHisto->Draw();
```
Calculations are expressed in terms of a type-safe functional chain of actions are care of their execution. The implementation automatically puts in place several I thread parallelisation and caching.

#### RDataFrame

Deklarativní způsob

• RDataFrame (datový rámec?) je hlavní objekt, na kterém uživatel definuje sérii transformací (analýza), Framework se pak postará o všechno ostatní (I/O, smyčka přes eventy atd..)

**RDataFrame** is built with a *modular* and *flexible* workflow in mind, summarised as follows:

- 1. **build a data-frame** object by specifying your data-set
- 2. apply a series of transformations to your data
	- a. filter (e.g. apply some cuts) or
	- b. define a new column (e.g. the result of an expensive computation on branches)
- 3. apply actions to the transformed data to produce results (e.g. fill a histogram)

The following table shows how analyses based on  $\tau\tau$ reeReader and  $\tau\tau$ ree: :Draw translate to RDataFrame. Follow the crash course to discover more idiomatic and flexible ways to express analyses with **RDataFrame**.

### Jednoduché příklady

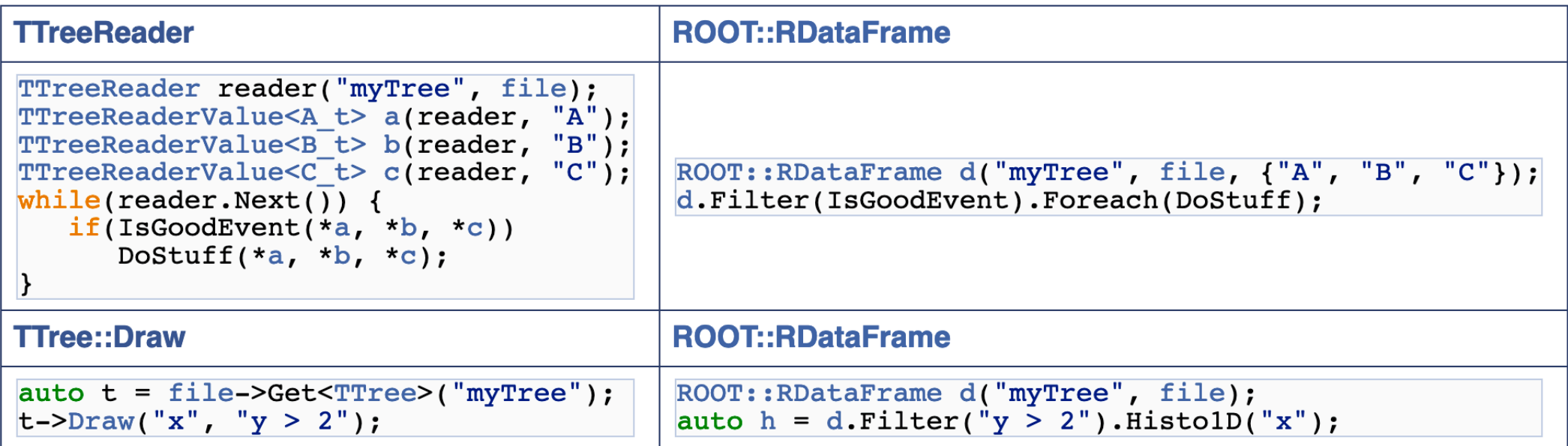

#### Začínáme

- Všechno schované v ROOT:: prostoru jmen (nezapomenout na **using namespace ROOT;** // RDataFrame's namespace)
- Jak vytvořit hlavní RDataFrame konstruktor nabízí řadu možností
	- **RDataFrame dataframe("treeName", "file.root");**

• **std::vector<std::string> filelist = …**

• **RDataFrame dataframe2(("treeName", filelist);** pohodlné

 $\bullet$  ….

#### Co se dá s RDataFrame udělat

- **Transformace** (*transformations*) způsob, jakým manipulovat s daty
	- **Define** přidání nového sloupce (proměnné do ntuplů)
	- **Filter** filtrování (cut)

 $\bullet$  …

- Vrátí novou upravenou DataFrame
- **Akce** (*actions*) způsob jak z dat dostat výsledky
	- **Histo1D** naplnit histogram
	- **Count** spočítat počet událostí
	- … (spousta dalších předdefinovaných, možnost přidat i vlastní)
	- Vrátí smart pointer na daný výsledek
	- Působí jen na události, které prošly posledním filtrem
	- Lazy/instant actions

#### Jak naplnit histogram

- **RDataFrame dataframe("ZH\_Example\_Tree", "test\_tree.root"); auto h = dataframe.Histo1D("A"); h->Draw();**
- Histo1D je akce (*action*), vrací smart pointer (RResultPtr), ve kterém je zabalený TH1D\*
- POZN: RDataFrame nepoužívá TH1D\* přímo, pokud chcete vytvořit vlastní histogram (například chcete změnit binning) tak je potřeba použít ROOT::RDF::TH1DModel\*

### Jak udělat první filter (cut)

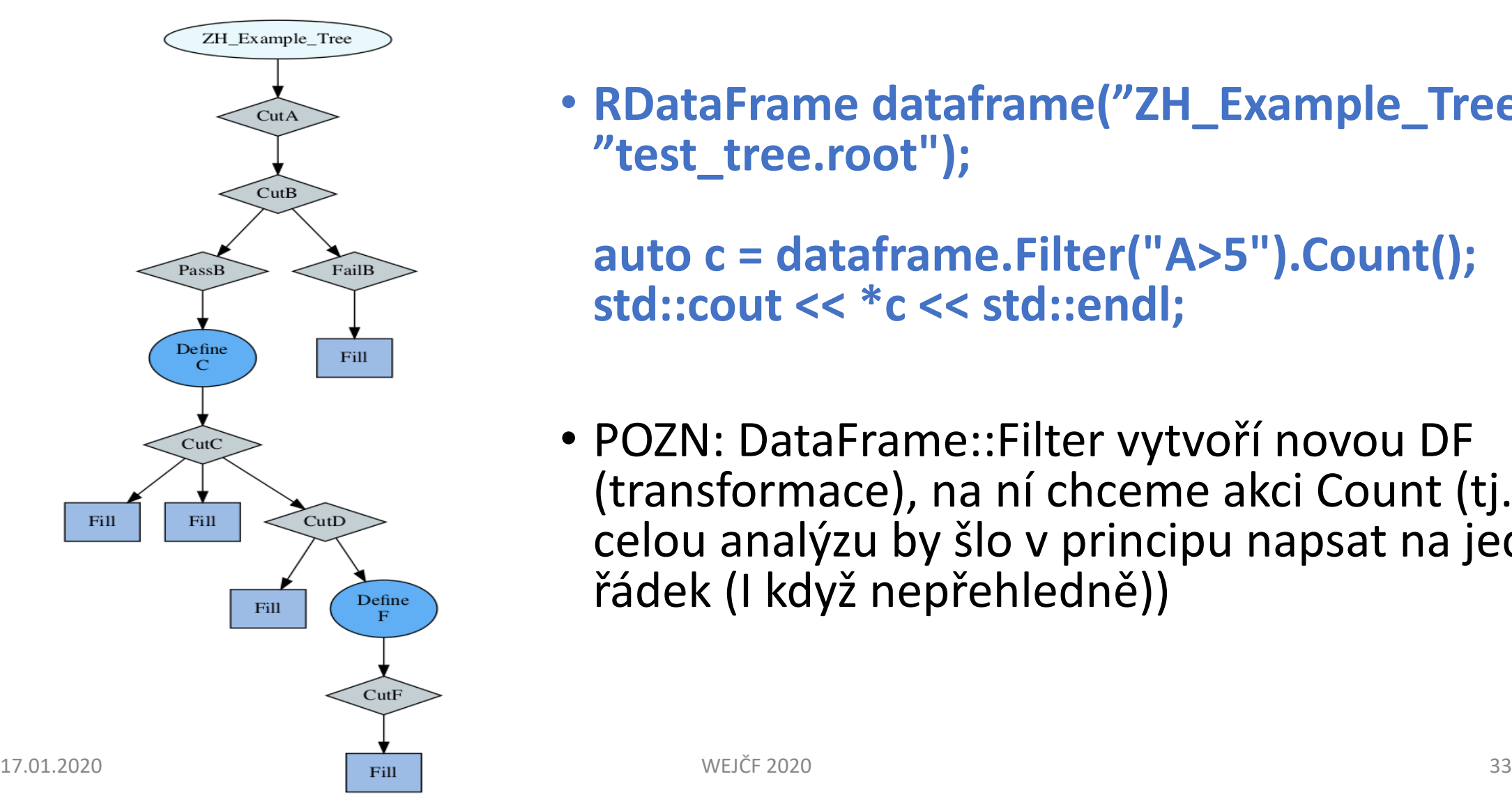

• **RDataFrame dataframe("ZH\_Example\_Tree", "test\_tree.root");**

**auto c = dataframe.Filter("A>5").Count(); std::cout << \*c << std::endl;**

• POZN: DataFrame::Filter vytvoří novou DF (transformace), na ní chceme akci Count (tj. celou analýzu by šlo v principu napsat na jeden řádek (I když nepřehledně))

#### Filter

- Filtr (cut) je cokoliv, co vrátí true/false
- True projde dál (false je zahozeno)
- Nejjednodušší forma je výraz (*expression*) jako u TTree->Draw, možnost využít i spočítané nové proměnné, ale nepřehledné a trochu zpomalující – lepší využít vlastní funkci, functor, lambda funkci…

#### Vsuvka – lambda funkce v c++11 a novější

• "Nepojmenovaná funkce"

• Co je v C++ **[](){}();** ?

#### Vsuvka – lambda funkce v c++11 a novější

• "Nepojmenovaná funkce"

- Co je v C++  $[]()$ {}(); ?
- . "an in-place definition and immediate call of an anonymous void function which takes no parameters and does nothing. It is also completely legal."

Zkuste si přímo v ROOTu ;-)

#### Lambda výrazy v C++

C++11 přinesla integraci lambda výrazů přímo do standardu C++. Základní myšlenkou lambda výrazu v C++ je, že dokáže velmi elegantně i prvků, provedení určité matematické operace, atp.

Obecný lambda výraz má následující syntax:

[](input\_paramter\_declaration)->returned\_type {body\_of\_the\_lambda\_expression}(parameters)

Pojďme si jej ukázat na příkladu.

Vytvořeme lambda výraz, který provede součet dvou čísel.

```
[](int a, int b) ->int{return a+b; }(2,4);
```
Jak je z příkladu patrné, hranaté závorky budou vždy beze změny. Následuje kulatá závorka, ve které jsou deklarovány vstupní hodnoty pro l a deklarace typu návratové hodnoty (celé číslo). Ve složených závorkách je samotný lambda výraz (v zásadě si jej představme jako tělo funk vstupní hodnoty. Tento lambda výraz má tedy hodnotu 6.

Nyní jej zasaďme do příkazu.

```
Pokud bychom chtěli výsledek lambda výrazu uložit do proměnné, pouze lambda výraz přiřadíme:
int result=[](int a, int b)->int{return a+b; }(2,4);
std::cout << result << std::endl;
```
https://is.mendelu.cz/eknihowna/opory/

#### Tj. náš filtr

• **RDataFrame dataframe("ZH\_Example\_Tree", "test\_tree.root");**

**auto CutA = [](double x) { return x > 5.; }; auto passedA = dataframe.Filter(CutA, {"A"}).Count(); std::cout << \*passedA << std::endl;**

- {"A"} specifikuje na které větvi chci filtr použít
- **auto passedAFrame = dataframe.Filter(CutA,{"A"},"CutA"));** 
	- Možnost využít passedAFrame dále v analyze
	- Automatická počítadla prošlých událostí (poslední parameter je jméno počítadla)

### Definování nové proměnné

- **auto latestDF = passedAFrame.Define("C","A+B");**
- Definice nové proměnné C, možnost využití v další DF (latestDF)
- Opět možnost využít (lambda nebo vlastní funkci k definici nové proměnné
- auto sqrtSum =  $\left[\right]$ (double x, double y) { return sqrt(x\*x + y\*y); }; **auto zMean = d.Define("z", sqrtSum, {"x","y"}).Mean("z");**
- Vše ostatní v analýze už je to samé
	- .Define().Filter().Define().Filter()….

#### Going Parallel

- Stačí zadat na začátku **ROOT::EnableImplicitMT();**
- Dá se **ROOT::EnableImplicitMT(ncores);**
- Všechno uvnitř je na paralelní běh připraveno, ale o bezpečnost uživatelských akcí a transformací je potřeba se postarat!
- std::mutex a podobně (to už je mimo tuto úvodní prezentaci)

### Třída RVec – něco jako std::vector<> s extra vlastnostmi

- Příklad máme v ntuplech větve s miony:
	- **std::vector<short> mu\_charge {1, 1, -1, -1, -1, 1, 1, -1};**
	- **std::vector<float> mu\_pt {56, 45, 32, 24, 12, 8, 7, 6.2};**
	- **std::vector<float> mu\_eta {3.1, -.2, -1.1, 1, 4.1, 1.6, 2.4, -.5};**
- A chceme vybrat "dobré" miony
	- **std::vector<float> goodMuons\_pt;**
	- **const auto size = mu\_charge.size();**
	- **for (size\_t i=0; i < size; ++i) {**
	- **if (mu\_pt[i] > 10 && abs(mu\_eta[i]) <= 2. && mu\_charge[i] == -1) {**
	- **goodMuons\_pt.emplace\_back(mu\_pt[i]);**
	- **}**
	- **}**

#### Tohle by šlo zjednodušit na 1 řádek

- Když se místo std::vector<float> použije ROOT::RVec<float>, tak jde
- **auto goodMuons\_pt = mu\_pt[ (mu\_pt > 10.f && abs(mu\_eta) <= 2.f && mu\_charge == -1) ]**

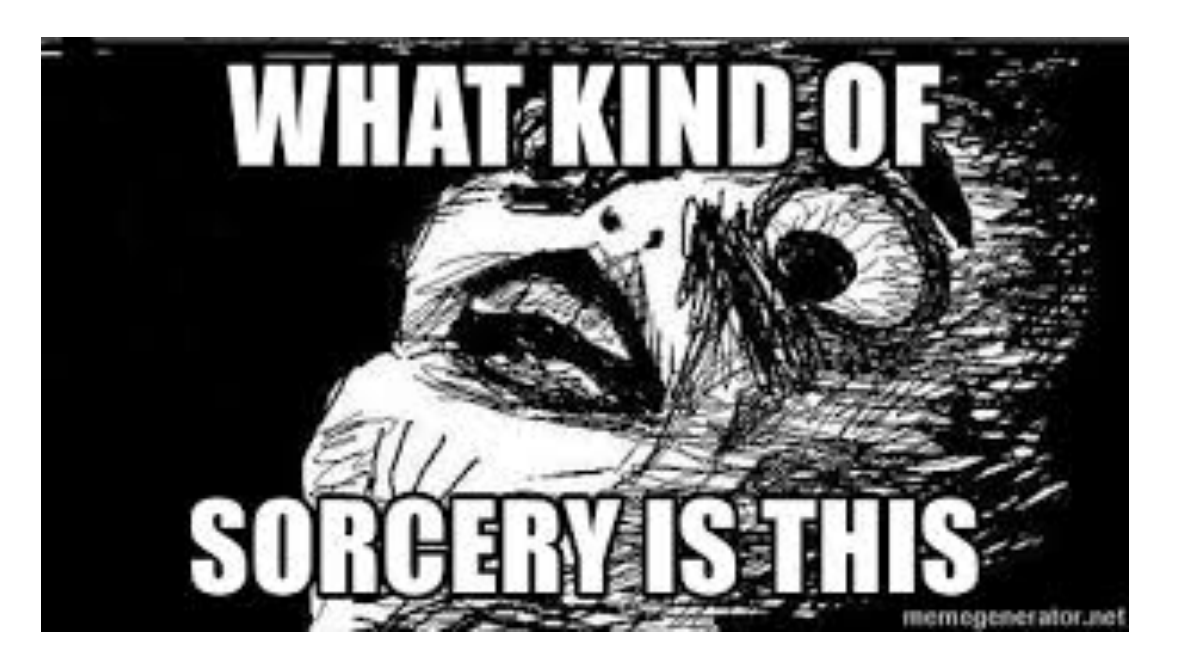

RDataFrame standardně využívá RVec místo std::vector

- **auto GoodJetsPt = [](ROOT::RVec<float> &pt, ROOT::RVec<float> &y, float &ptcut, float &rapcut)**
- **return pt[ (pt > ptcut && abs(y)<rapcut) ];**
- **};**

• **{**

• Tj. tohle jde pěkně využít v Define, Filter,…

ROOT:: RDataFrame HlavniDataFrame("ZH\_Example\_Tree", "test\_tree.root"); auto TotalEvents = HlavniDataFrame.Count(); std::vector<std::string> colNamesStart = HlavniDataFrame.GetColumnNames();

auto passedA = std::make\_unique<RNode>(HlavniDataFrame.Filter(filterA,{"A"},"CutA"));  $auto cutBf = std::make\_unique<>RNode>(passedA->Filter("return true;" "CutB"))$ ; auto passedB = std::make\_unique<RNode>(cutBf->Filter(filterB.{"B"},"PassB")); auto failedB = std::make\_unique<RNode>(cutBf->Filter(failB,{"B"},"FailB")); auto latestDF = std::make\_unique<RNode>(passedB->Define("C","A+B")); auto passedC = std::make\_unique<RNode>(latestDF->Filter("C>5","CutC")); auto passedD = std::make\_unique<RNode>(passedC->Filter("D<3","CutD")); auto defineF = std::make\_unique<RNode>(passedD->Define("F","C\*A-B")); auto passedF = std::make\_unique<RNode>(defineF->Filter("F>1","CutF"));

```
std::vector<std::string> colNamesEnd = passedF->GetColumnNames();
passedF->Count();
```

```
auto h1 = passedC\rightarrow Histo1D("X");
       auto h2 = passedC->Histo1D("Y");
       auto h3 = failedB \rightarrow HistolD("Z");
       auto h4 = passedD->Histo1D("Y");
_{17.01.2020} auto h5 = passedF->Histo1D("X"); _{WEJCF 2020}
```
ROOT:: RDataFrame HlavniDataFrame("ZH\_Example\_Tree","test\_tree.root"); auto TotalEvents = HlavniDataFrame.Count(); std::vector<std::string> colNamesStart = HlavniDataFrame.GetColumnNames();

.= std::make\_unique<RNode>(HlavniDataFrame.Filter(filterA,{"A"},"CutA")); auto passedA auto cutBf std::make\_unique<RNode>(passedA->Filter("return true;","CutB")); = std::make\_unique<RNode>(cutBf->Filter(filterB,{"B"},"PassB")); auto passedB  $=$  std::make\_unique<RNode>(cutBf->Filter(failB, {"B"}, "FailB")); auto failedB auto latestDF =  $\vert$ std::make\_unique<RNode>(passedB->Define("C","A+B")); = std::make\_unique<RNode>(latestDF->Filter("C>5","CutC")); auto passedC = std::make\_unique<RNode>(passedC->Filter("D<3","CutD")); auto passedD auto defineF std::make\_unique<RNode>(passedD->Define("F","C\*A-B")); auto passedF '= std::make\_unique<RNode>(defineF->Filter("F>1","CutF"));

std: vector<std::s Není explicitně nutné, zde jen pro přehlednost, lepší řetězit.. passedF->Count();

```
auto h1 = passedC\rightarrow Histo1D("X");
      auto h2 = passedC->Histo1D("Y");
      auto h3 = failedB->Histo1D("Z");
      auto h4 = passedD->Histo1D("Y");
_{17.01.2020} auto h5 = passedF->Histo1D("X"); _{WEJCF2020}
```
ROOT:: RDataFrame HlavniDataFrame("ZH\_Example\_Tree","test\_tree.root"); auto TotalEvents = HlavniDataFrame.Count(); std::vector<std::string> colNamesStart = HlavniDataFrame.GetColumnNames();

auto passedA = std::make\_unique<RNode>(HlavniDataFrame.Filter(filterA.{"A"},"CutA")); auto cutBf = std::make\_unique<RNode>(passedA->Filter("return true;","CutB")); auto passedB = std::make\_unique<RNode>(cutBf->Filter(filterB.{"B"},"PassB")); auto failedB = std::make\_unique<RNode>(cutBf->Filter(failB,{"B"},"FailB")); auto latestDF = std::make\_unique<RNode>(passedB->Define("C","A+B")); auto passedC = std::make\_unique<RNode>(latestDF->Filter("C>5","CutC")); auto passedD = std::make\_unique<RNode>(passedC->Filter("D<3","CutD")); auto defineF = std::make\_unique<RNode>(passedD->Define("F","C\*A-B")); = std::make\_unique<RNode>(defineF->Filter("F>1","CutF")); auto passedF

std::vector<std::string> colNamesEnd = passedF->GetColumnNames(); passedF->Count();

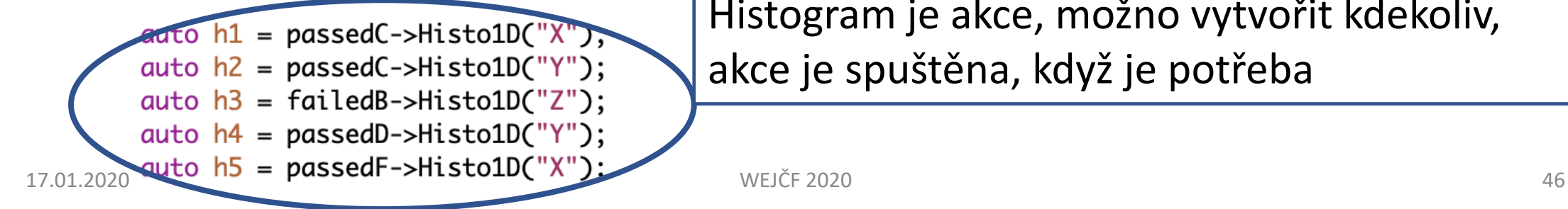

Histogram je akce, možno vytvořit kdekoliv, akce je spuštěna, když je potřeba

ROOT:: RDataFrame HlavniDataFrame("ZH\_Example\_Tree","test\_tree.root"); auto TotalEvents = HlavniDataFrame.Count(); std::vector<std::string> colNamesStart = HlavniDataFrame.GetColumnNames();

auto passedA = std::make\_unique<RNode>(HlavniDataFrame.Filter(filterA,{"A"},"CutA")); auto cutBf = std::make\_unique<RNode>(passedA->Filter("return true;","CutB")); auto passedB = std::make\_unique<RNode>(cutBf->Filter(filterB,{"B"},"PassB")); auto failedB = std::make\_unique<RNode>(cutBf->Filter(failB,{"B"},"FailB")); auto latestDF = std::make\_unique<RNode>(passedB->Define("C","A+B")); auto passedC = std::make\_unique<RNode>(latestDF->Filter("C>5","CutC")); = std::make\_unique<RNode>(passedC->Filter("D<3","CutD")); auto passedD = std::make\_unique<RNode>(passedD->Define("F","C\*A-B")); auto defineF = std::make\_unique<RNode>(defineE->Filter("F>1","CutF")); auto passedF std::vector<std::string: colNamesEnd = passedF->GetColumnNames(); passedF->Count(); auto  $h1 =$  passedC->Histo1D("X"); Pro kontrolu možno získat seznam všech proměnných auto  $h2 =$  passedC->Histo1D("Y"); auto  $h3 = failedB \rightarrow HistolD("Z")$ ; auto  $h4 =$  passedD->Histo1D("Y");

```
_{17.01.2020} auto h5 = passedF->Histo1D("X"); _{WEJCF\ 2020}
```
#### Počítadla

```
auto allCutsReport = HlavniDataFrame.Report();
allCutsReport->Print();
```

```
[root [1] rdataframe test()
Vetve na zacatku:
ABDEXYZ
==Vetve na konci:
CFABDEXYZ
==CutA
          : pass=1000
                           all=1000
                                         - eff=100.00 % cumulative eff=100.00 %
CutB
          : pass=1000
                           all=1000
                                         - eff=100.00 % cumulative eff=100.00 %
PassB
         : pass=496all=1000
                                         - eff=49.60 % cumulative eff=49.60 %
FailB
         : pass=504all=1000
                                         - eff=50.40 % cumulative eff=50.40 %
         : pass=212CutC
                          all=496
                                         - eff=42.74 % cumulative eff=21.20 %
CutD
          : pass=61
                          all=212
                                         - eff=28.77 % cumulative eff=6.10 %
         : pass=61
CutF
                           all=61
                                         - eff=100.00 % cumulative eff=6.10 %
```
#### Graf

- ROOT::RDF::SaveGraph(HlavniDataFrame,"te
- · https://en.wikipedia.org/wiki/DOT (graph\_de
- graphviz balíček (linux, macOS,…)
- dot -Tpng test\_tree\_graph.dot -o test\_tree\_g

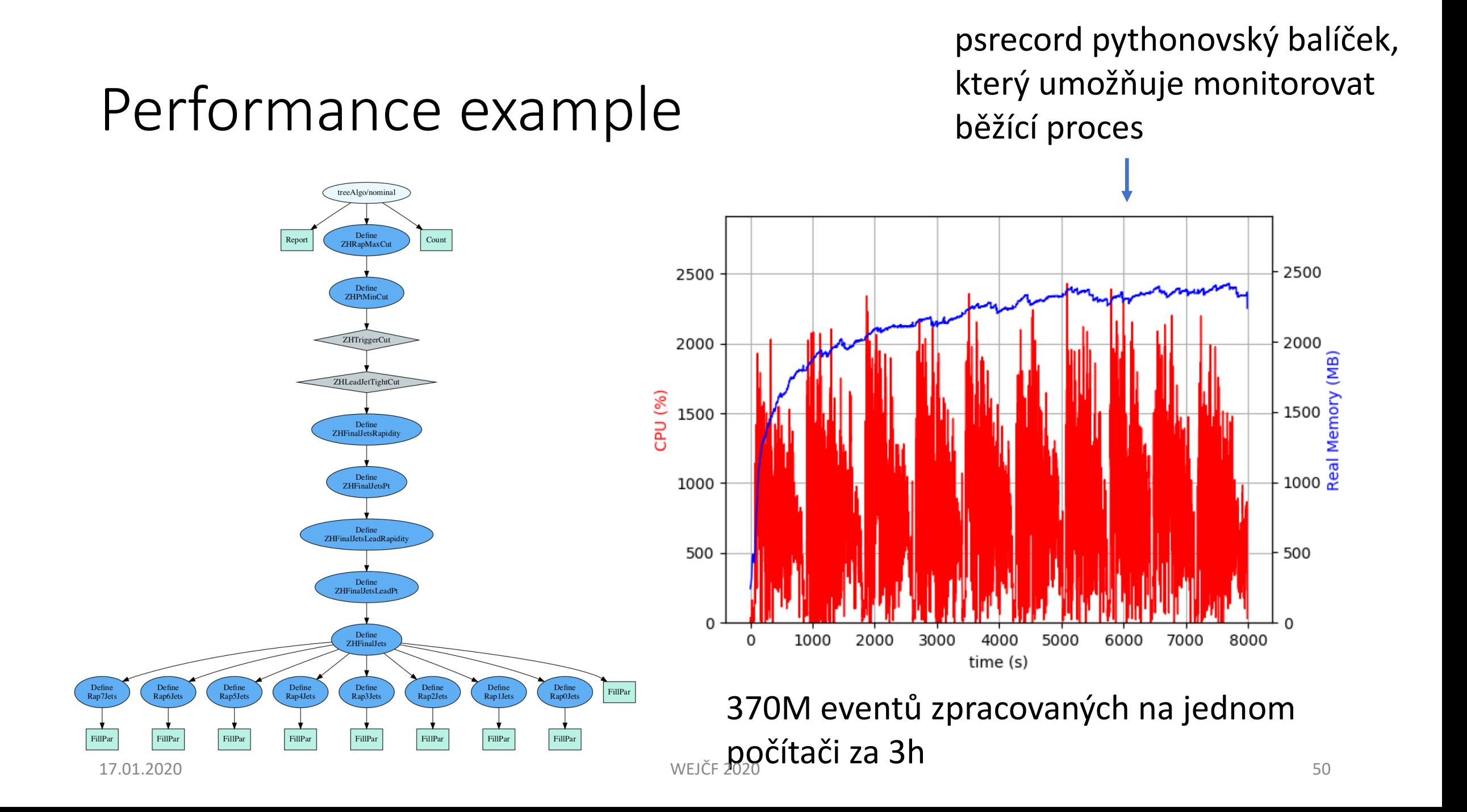

#### Performance example

- Jeden počítač = 64 jader, 128GB paměti
- Zpomaleno rychlostí sítě (počítač v Praze, data v CERNu)

#### Performance example

- Jeden počítač = 64 jader, 128GB paměti
- Zpomaleno rychlostí sítě (počítač L v Praze, data v CERNu)
- Zkopírování dat do Prahy = 370M eventů/hodinu

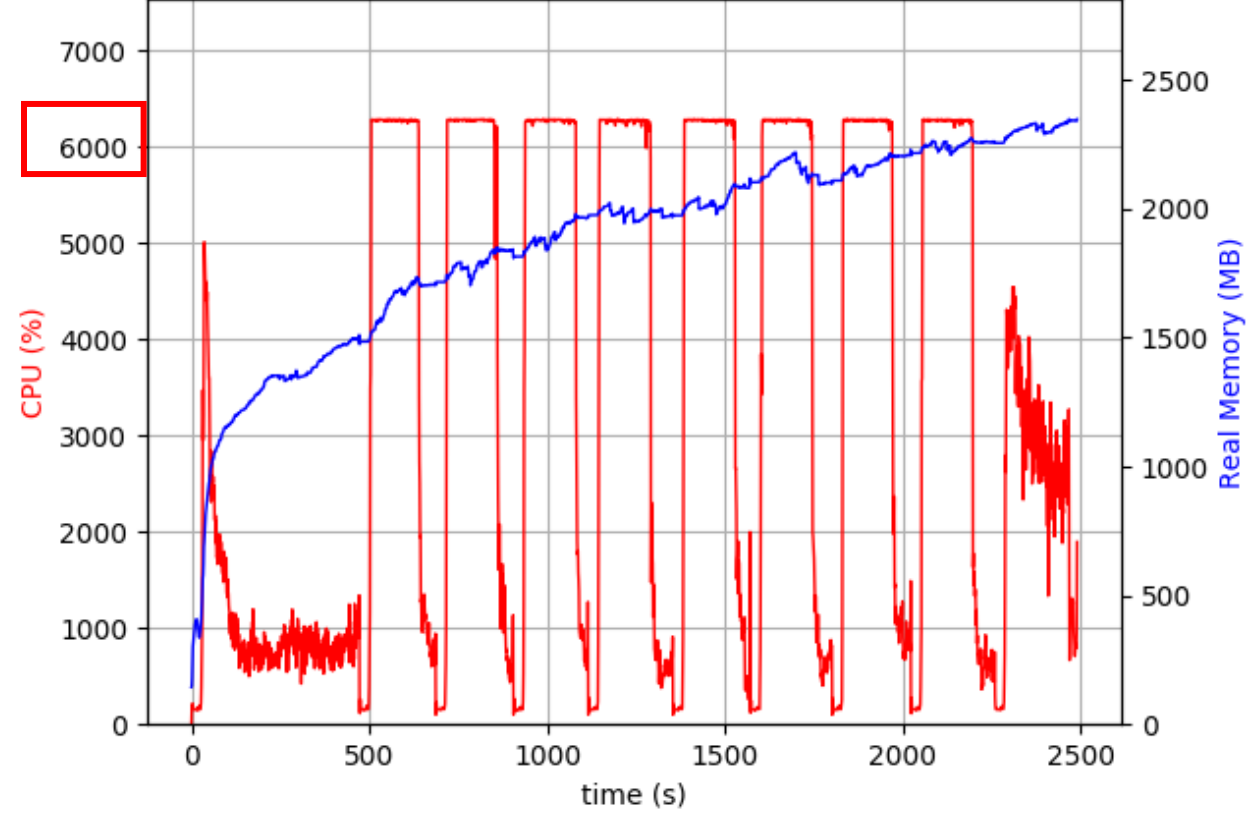

### Shrnutí

- RDataFrame je nový způsob zpracování ntuplů v ROOT 6.18
- Využívající nejnovější vlastnosti C++11/14/17, paralelizace,…
- Spousta možností stojících za vyzkoušení